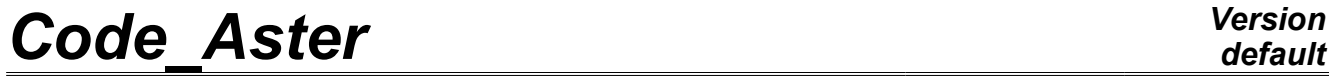

*Titre : Opérateur GENE\_FONC\_ALEA Date : 02/08/2012 Page : 1/8 Responsable : Irmela ZENTNER Clé : U4.36.05 Révision : 9379*

## **Operator GENE\_FONC\_ALEA**

## **1 Drank**

To generate a trajectory of a multivariate process stochastic monodimensional (i.e with several components and indexed on only one variable), steady, of average null from his matrix of spectral concentration (interspectral matrix). The trajectories of the stochastic process are temporal functions which make it possible to carry out a transient dynamic computation then.

The trajectories obtained have an interspectral matrix which converges on average towards the interspectral matrix targets and are the achievements of a process asymptotically gaussian (i.e when the number of pullings tends towards the infinite one). The algorithm used is an algorithm of simulation per trigonometrical series with phase random and transformed of opposite fast Fourier. Product

a concept of the type counts fonction. Syntax

*Warning : The translation process used on this website is a "Machine Translation". It may be imprecise and inaccurate in whole or in part and is provided as a convenience.*

*Titre : Opérateur GENE\_FONC\_ALEA Date : 02/08/2012 Page : 2/8 Responsable : Irmela ZENTNER Clé : U4.36.05 Révision : 9379*

*default*

## **2 vf [array**

\_fonction] = GENE\_FONC\_ALEA (♦INTE SPEC=intf [ interspectrum ] ◊NUMÉRIQUE VITE FLUI=nk [I]  $#$  Case with authorized interpolation: ◊/◊ INTERPOL=' OUI' , [DEFAULT ] \_TIRAGE=durée ◊DUREE [R] ◊FREQ INIT=fi [R] <sup>◆FREQ</sup> FIN=ff [R] # Case with interpolation not - authorized: / 0INTERPOL  $=$  ' NON' ,  $\Diamond$ NB \_POIN=nb\_poin [I] ◊NB TIRAGE=/nt [I ] /1 [DEFAULT ] ◊INIT \_ALEA=ni [I] ◊INFO  $=$ /1 [DEFAULT ] /2  $\Diamond$ TITER =titer [ 1 Kn] ); Operands

*Warning : The translation process used on this website is a "Machine Translation". It may be imprecise and inaccurate in whole or in part and is provided as a convenience.*

*Titre : Opérateur GENE\_FONC\_ALEA Date : 02/08/2012 Page : 3/8 Responsable : Irmela ZENTNER Clé : U4.36.05 Révision : 9379*

## **3 Operand**

#### **3.1 INTE\_SPEC ♦INTE**

SPEC = intf [interspectrum ] Name of

the interspectral matrix towards which the interspectral matrix of the generated signals must tend. The interspectral matrix

is a complex matrix, whose each term is written where  $S_{\overline{XY}}(f)=\int_{-\infty}^{+\infty}E\left[\,X(t)\,Y(t-\tau)\right]e^{-2i\,\pi\,f\,\tau}\,d\,\tau$  is  $E\big[\,\cdot\,\big]$  the expectation, and where and are  $X\,Y$  two steady random processes (for example two components of a loading in two points distinct from a mesh). Note:

*To be physical, the interspectral matrix must be a definite-positive hermitian matrix. This* 

interspectral matrix is generated mainly by the operators: DEFI\_ INTE SPEC, LIRE INTE SPEC and CALC \_ INTE SPEC. For

further information on the meaning of the parameters, the reader is invited to consult of the command documentation DEFI INTE\_SPEC [U4.36.02]. Operand

## **3.2 NUME\_VITE\_FLUI ◊NUMÉRIQUE**

 $VITE$  FLUI = nk [I] This

sequence number

corresponds at a rate of flow if the interspectrums model, via operators CALC FLUI STRU and DEFI SPEC TURB, a turbulent excitation induced by a fluid flow. Operand

### **3.3 INTERPOL ◊INTERPOL**

 $=$ /"OUI'

[ DEFAULT ] One authorizes

to interpolate the functions in frequency constituting the terms of the interspectral matrix. In particular, the new discretization will depend on the period of the signal to generate (key word DUREE\_TIRAGE ) and amongst points of the FFT (key word NB\_POIN ). /"NON

the values

of the interspectrum used are only the existing values (not interpolation used). Caution:

**If INTERPOL**

*= ' NON", it is necessary that: the various*

• *terms of the interspectral matrix have exactly the same discretization and with a constant step in frequency. If the number of points of discretization of the interspectrum is not a*

*Warning : The translation process used on this website is a "Machine Translation". It may be imprecise and inaccurate in whole or in part and is provided as a convenience.*

*Titre : Opérateur GENE\_FONC\_ALEA Date : 02/08/2012 Page : 4/8 Responsable : Irmela ZENTNER Clé : U4.36.05 Révision : 9379*

*default*

*power of 2, and/or with the interspectrum one is not compatible or of alarms are emitted and a power of 2 ad hoc is chosen, the interspectrums*

• *are sufficiently finely discretized to allow a generation of temporal with sufficient times. \_TIRAGE=durée*

### **3.4 operand DUREE\_TIRAGE**

◊DUREE [R] Lasted

of the signal to generate, for each pulling (the total period will thus be ntdurée  $\times$ ). If

key word DUREE\_TIRAGE is not present, the period of the signal to be generated is calculated by where durée $=$  $\frac{1}{4}$  $\frac{1}{\Delta f}$  is  $\Delta f$  the step in frequency of the interspectrum (not minimum of origin of the interspectrum, or not calculated starting from key keys FREQ INIT, FREQ FIN and NB\_POIN ). Note:

#### **The generated**

*signals start at time 0. with a value zero. Note:*

*To obtain the desired period, the algorithm of generation adjusts the number of points used in the FFT (cf [§3.6] Operand [NB\\_POIN ◊ NB\\_POIN](#page-3-0) prolongs if need the interspectrum beyond the frequencies min and max by zero values. Operands*

## **3.5 FREQ\_INIT /FREQ\_FIN ◊FREQ**

 $INT = fi [R]$   $\Diamond FREQ$  $-FIN$  = FF [ R] First

and last values of frequency for which the interspectrum will be taken into account. The presence

of these key words causes to truncate the interspectrum. If the key words are not present, in fact the values of minimal and maximum frequency of the interspectrum are used. Operand

## **3.6 NB\_POIN ◊ NB\_POIN**

<span id="page-3-0"></span>= nb\_poin [I] Number of points

of discretization of the interspectrum to be used in the algorithm of generation. This number

must be a power of 2 because it corresponds to the number of points of the fast transform of Fourier reverses used by the algorithm of generation. If such is not the case, it is the power of 2 immediately above than nb poin which is retained. If

key word NB\_POIN is not present, the number of points is calculated so that the theorem of Shannon is respected, i.e. that, where  $\frac{1}{\Delta t} > 2 \cdot f_{max}$  is  $\Delta t$  the step in time of the signal to generate (which depends on NB\_POIN and DUREE\_TIRAGE ) and where is *f max* the maximum frequency selected of the interspectrum. Suggestion

*Warning : The translation process used on this website is a "Machine Translation". It may be imprecise and inaccurate in whole or in part and is provided as a convenience.*

*Titre : Opérateur GENE\_FONC\_ALEA Date : 02/08/2012 Page : 5/8 Responsable : Irmela ZENTNER Clé : U4.36.05 Révision : 9379*

#### **: It**

*is advised not to specify the number of points, the coded algorithm choosing in this case automatically the optimal value. In particular, if key word DUREE\_TIRAGE* and NB\_POIN *are not present, then one is assured that the generated signal is coherent at the same time with the step of discretization of the interspectrum and with the maximum frequency. However, if the user wants to specify NB\_POIN , the two remarks which follow must help there. Note:*

**If**

*key word DUREE\_TIRAGE and NB\_POIN are present then one a: In this case,*  $\Delta t = \frac{1}{2} \times$ durée nb\_poin *if nb\_poin is too small compared to period so that the theorem of Shannon is respected; then an alarm is emitted and it is the minimum number of points allowing the respect of the theorem of Shannon which is retained. The value specified by NB\_POIN is thus taken into account only when it is higher than the value minimum. By imposing a number of points raised, one can force the signal to have a step of discretization in time smaller than that by default. It is necessary then to be conscious that the discretization of temporal is finer than the maximum frequency of the interspectrum allows it theoretically. Note:* 

#### **If INTERPOL**

*= ' NON' and if nb\_poin is not compatible with the interspectrum, an alarm is emitted and a power of 2 ad hoc is selected. Note:*

#### **The number**

*of points constituting the generated signals is equal to twice the number of points of discretization of the interspectrum, and thus to twice nb\_poin when the key word is indicated. This number of points is useful to know for a posterior use in CALC\_ INTE\_SPEC [U4.36 .03] (cf [§ 3.9] [3.9](#page-5-0) [INFO ◊INFO](#page-5-0) [§ 6] " [6](#page-6-0) [# This](#page-6-0)*

## **3.7 NB\_TIRAGE ◊ NB\_TIRAGE**

#### = NT [I] Many

pullings which must contain the generated temporal signals. The signals results will contain NT end to end put statistically independent pullings. One can

then post-treat the results got from these signals generated with operator CALC\_ INTE\_SPEC [U4.36 .03], cf [§6] "Example[s6# This](#page-6-0)

**If**

*key word DUREE\_TIRAGE is present*, the total period of signal will be NT lasted  $\times$ . *However*, it is not of course equivalent to generate 1 pulling of lasted period NT  $\times$ *\_tirage and NT pullings of lasted period end to end put \_tirage . There is statistical independence between the various sections of period D in the second case and not in the first. Operand*

### **3.8 INIT\_ALEA ◊INIT**

ALEA=ni [I] Causes

the initialization in its nor-ième term of the continuation of pseudo-random numbers employed for the generation of the signals. If

key word INIT\_ALEA is absent , the terms used of the continuation are those immediately consecutive with those already used. If no term were still used, the continuation is initialized in its first term. Suggestion

*Warning : The translation process used on this website is a "Machine Translation". It may be imprecise and inaccurate in whole or in part and is provided as a convenience.*

*Titre : Opérateur GENE\_FONC\_ALEA Date : 02/08/2012 Page : 6/8 Responsable : Irmela ZENTNER Clé : U4.36.05 Révision : 9379*

#### **: A less**

*than one particular use, it is advised not to inform key word INIT\_ALEA* in *the following operators: GENE\_ FONC\_ALEA, GENE\_ VARI\_ALEA and GENE \_ MATR\_ALEA. In this case, with the first call to the one of these operators, the continuation of pseudorandom numbers is initialized in its first term. The omission of key word INIT\_ALEA* to each *call of these operators in the command file guarantees the statistical independence of the pseudo-random numbers used. Note:*

#### **The germ**

*of the continuation remains identical of one execution to the other of Code\_Aster; the results thus remain rigorously identical (one can thus test non regression of the results statistical ones not converged). If one wishes to generate results statistically independent from one execution to another, then it is necessary to use key word INIT\_ALEA* with *values raising the number of terms used in the former executions. Caution:*

#### **The generator**

*of random variable used is that of the modulus "random" of Python. It depends on the version of Python exploited by Code\_Aster. Not statistically converged results can thus vary from one version to another of Code\_Aster or platform to another, if the version of Python is not the same one and that between the two versions the modulus random evolved (case between Python 2.1 and 2.3). Note:*

#### **In version**

*Python 2.3, the period of the generator is of 2 \*\* 19937* - 1. Operand

### **3.9 INFO ◊INFO**

<span id="page-5-0"></span> $/1:$  not

d'impression. /2: printing

of time step, initial time, the final time of the generated signals, and amongst points used in the transform of fast Fourier opposite. Note:

#### **INFO=**

*2 makes it possible to know the number of points constituting the generated signals (it is twice the number of points used in the fast transform of Fourier reverses.) It is to better use this number of points then in operator CALC\_ INTE\_SPEC key word NB\_POIN (cf [§ 6]" [6](#page-6-0) [# This](#page-6-0)*

### **3.10 TITER ◊TITER**

= title title

is the title of computation to be printed at the top of the results [U4.03.01]. Phase

## **4 of checking Various**

checks are carried out to ensure that the data are coherent (nb poin sufficiently large compared to the maximum frequency and period to generate, lasted sufficiently great compared to the discretization of the interspectrum, etc…). Alarms are emitted if necessary. If

*Warning : The translation process used on this website is a "Machine Translation". It may be imprecise and inaccurate in whole or in part and is provided as a convenience.*

*Titre : Opérateur GENE\_FONC\_ALEA Date : 02/08/2012 Page : 7/8*

*Responsable : Irmela ZENTNER Clé : U4.36.05 Révision : 9379*

key word NB POIN is present, then it is checked that the value given is a power of 2. In the contrary case, an alarm is emitted and the value is modified. If INTERPOL

 $=$  '  $NON'$ , one checks that the various terms of the interspectral matrix have the same discretization with a constant step in frequency. Count

## **5 produced the parameters**

of the produced array are following PARAMETRETYPEDESCRIPTIONNUME

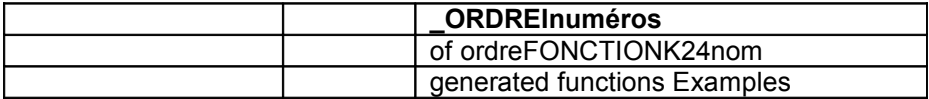

## **6 # This**

```
example is only giving an idea of the syntax and # of
the useful associated operators (for the recovery of generated functions # 
and their possible checking). # the interspectrum
used does not have meaning. There is not # of use
of the generated functions (with a dyna tran modal by # example
). #
the cases test zzzz180a and sdll107a provide more complete examples #
Definition
of the interspectrum spect
11 = DEFI_FONCTION (NOM_PARA
                      = "FREQ", VALE C
                      = (0, 10). , 0 . , 50.0, 10\cdot , 0 \cdot , 150 \cdot ,
                                      0.1, 0 . , ) ) spect
12 = DEFI_FONCTION (NOM_PARA
                      = "FREQ", VALE C
                      = (0. , 0.5), 0.8 , 150 . ,
                                      0.5,0.8 , ) ) spect
22 = DEFI_FONCTION (NOM_PARA
                      = "FREQ" VALE C
                      = (0. , 1., 0. , 150 . , 
                                      1., 0., ) mat
                      _int
= DEFI_INTE_SPEC (DIMENSION
                      = 2, PAR_FONCTION
                      = (F ( T NUME ORDRE I = 1, NUME ORDRE J
                                            = 1,  FONCTION
                                            = sp11), F (NUME ORDRE I
                                            = 1, NUME_ORDRE_J
```
*Warning : The translation process used on this website is a "Machine Translation". It may be imprecise and inaccurate in whole or in part and is provided as a convenience.*

*default*

*Titre : Opérateur GENE\_FONC\_ALEA Date : 02/08/2012 Page : 8/8 Responsable : Irmela ZENTNER Clé : U4.36.05 Révision : 9379* = 2, FONCTION  $=$  sp12),  $F$  (NUME ORDRE I  $= 2$ , NUME ORDRE J  $= 2.$  FONCTION  $=$  sp22))) # Generation of the two temporal functions vect = GENE\_FONC\_ALEA (INTE\_SPEC=mat\_int , DUREE \_TIRAGE=5., NB\_TIRAGE  $=10$ , ) # Recovery of the two functions for example for an IMPR\_FONCTION FONC1 = RECU\_FONCTION (TABLE=vect , FILTRE  $=$  F (NOM PARA = "NUME ORDRE", VALE I  $= 1)$ , NOM PARA \_TABL=' FONCTION',) FONC2 = RECU\_FONCTION (TABLE=VECT1 , FILTRE =\_F (NOM\_PARA = "NUME\_ORDRE", VALE\_I  $= 2$ ), NOM PARA TABL=' FONCTION',) # Checking : Computation of the interspectrum of generated functions # Attention : the value given to NB POIN is important. It is # desirable to take it equal to the constituent number of points # the functions (2\*nb fft if coming from GENE FONC ALEA). INTERS  $=$ CALC INTE SPEC (INST INIT=0 ., INST FIN=50., DUREE \_ANALYZE=5., DUREE \_DECALAGE=5., NB\_POIN =2048, FONCTION = (FONC1, FONC2 ,)) # Recovery of the auto--spectrum of FONC1 for comparison with spetc11 F11 =RECU \_FONCTION (INTE\_SPEC=INTERS, NUME\_ ORDRE  $I=1,$ )

*Warning : The translation process used on this website is a "Machine Translation". It may be imprecise and inaccurate in whole or in part and is provided as a convenience.*